$P_2=(4,3)$  $\bigcap$ 

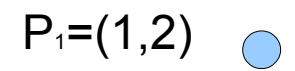

 $\bigcap$  $P_0=(0,0)$ 

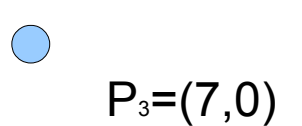

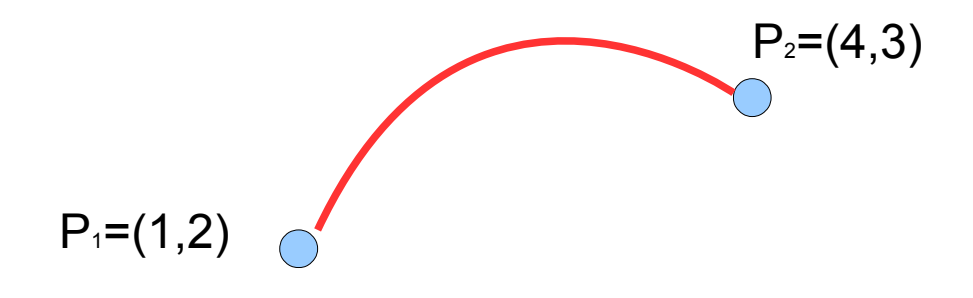

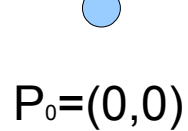

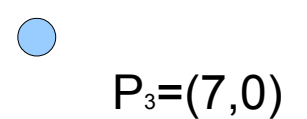

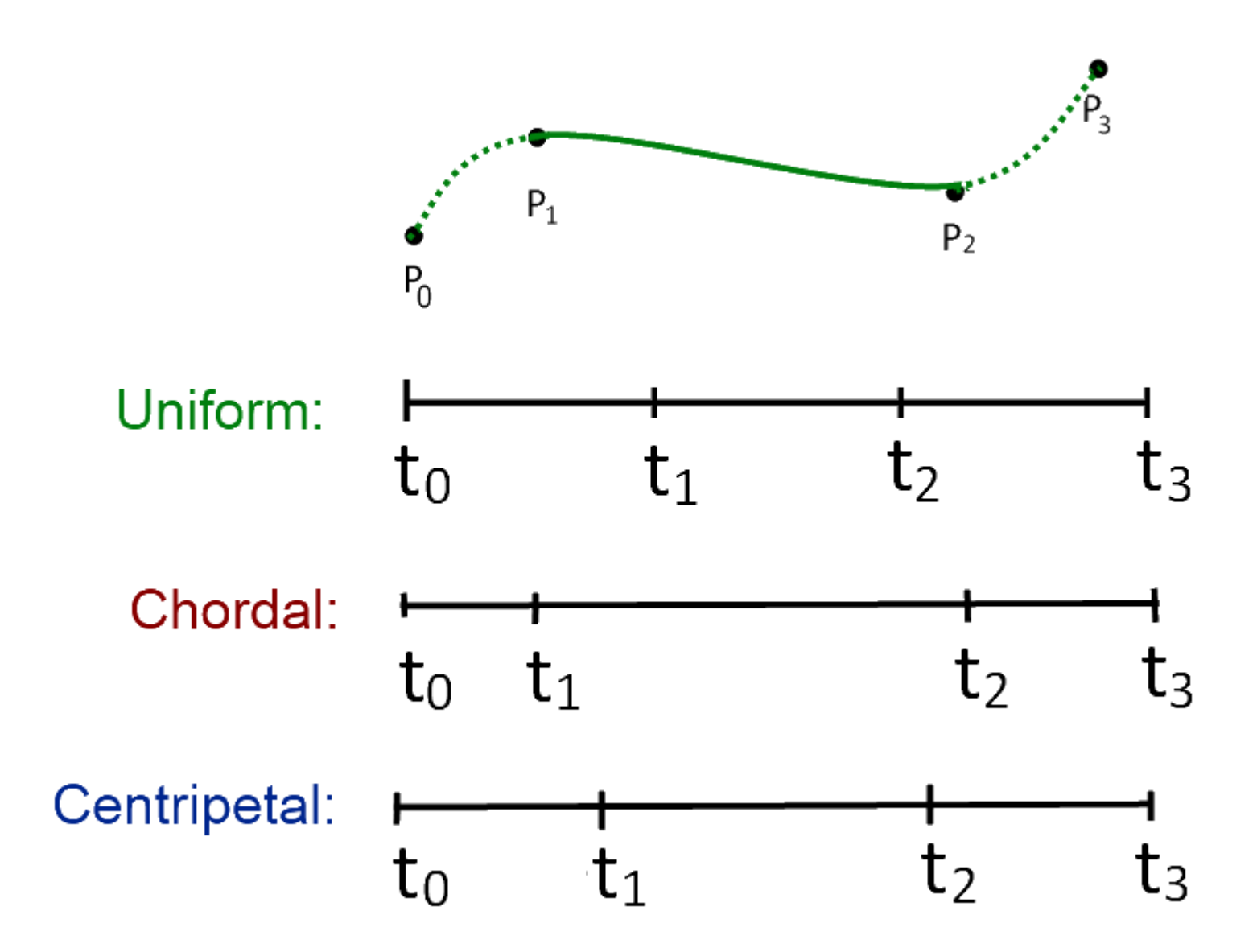

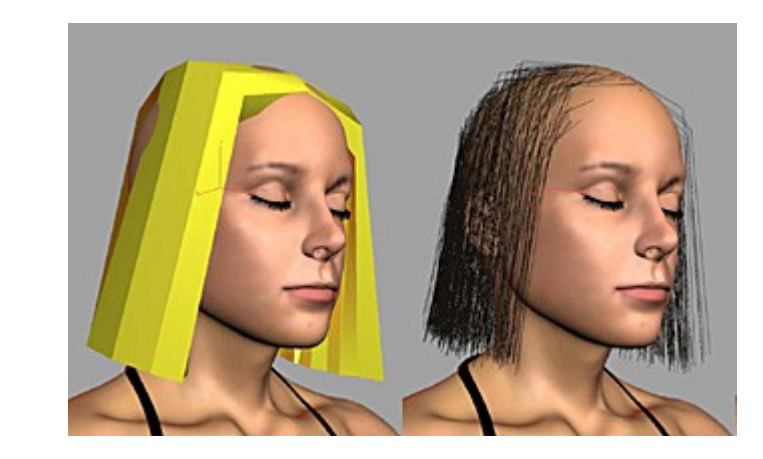

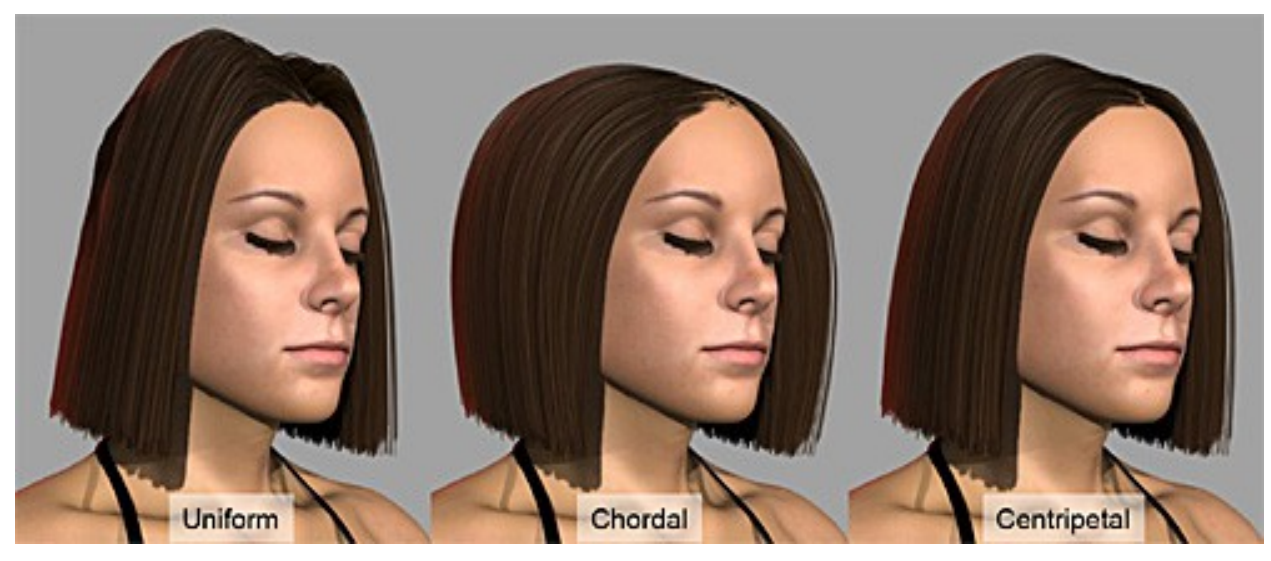

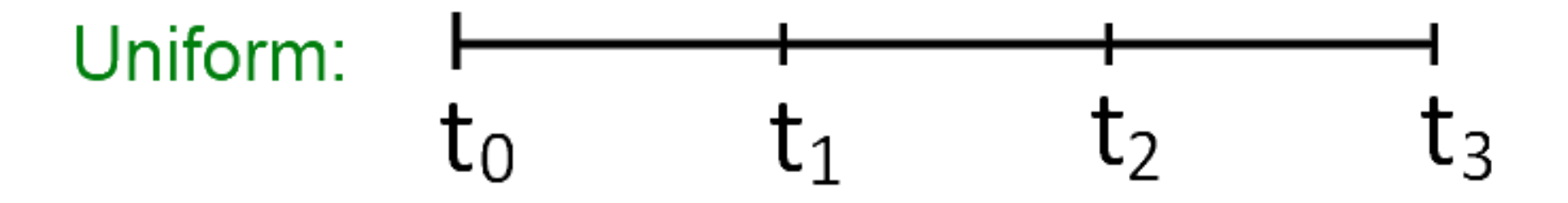

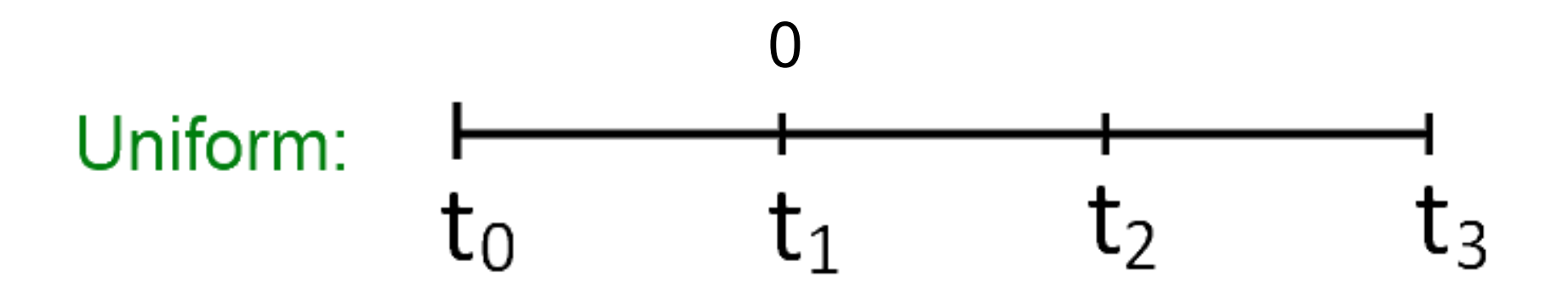

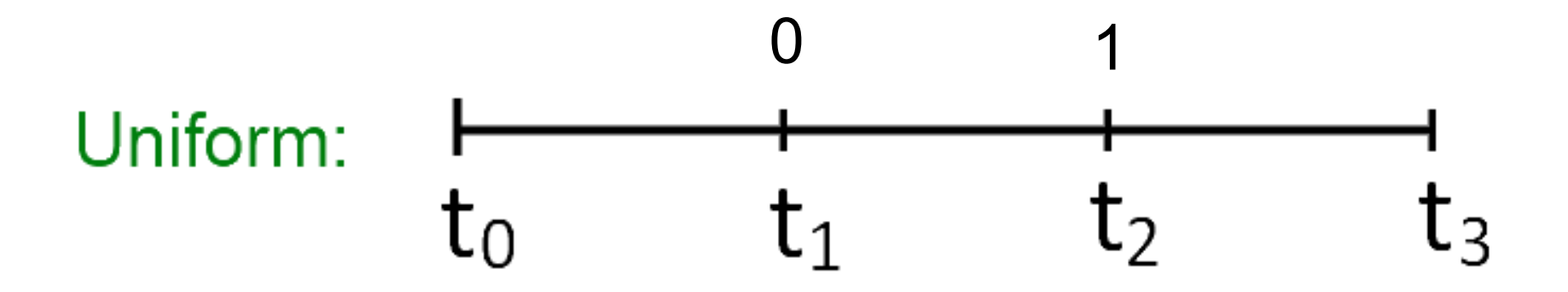

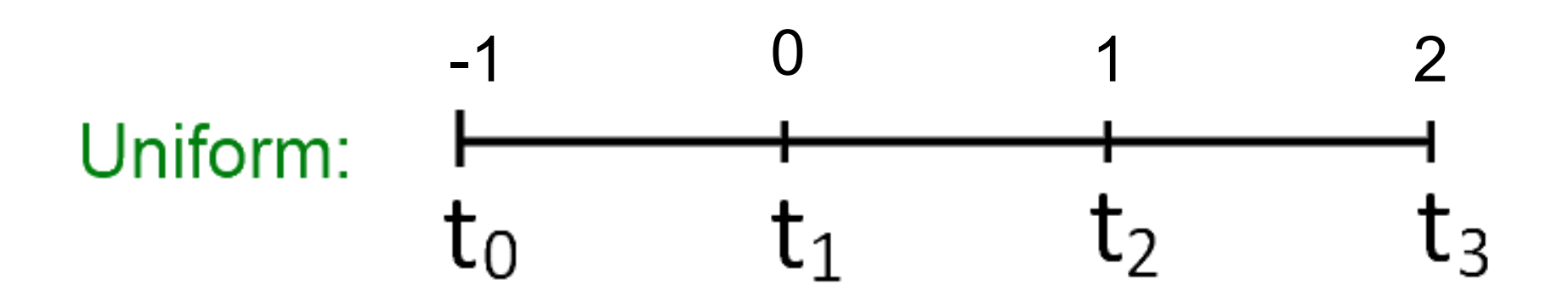

 $t = 0.5$ 

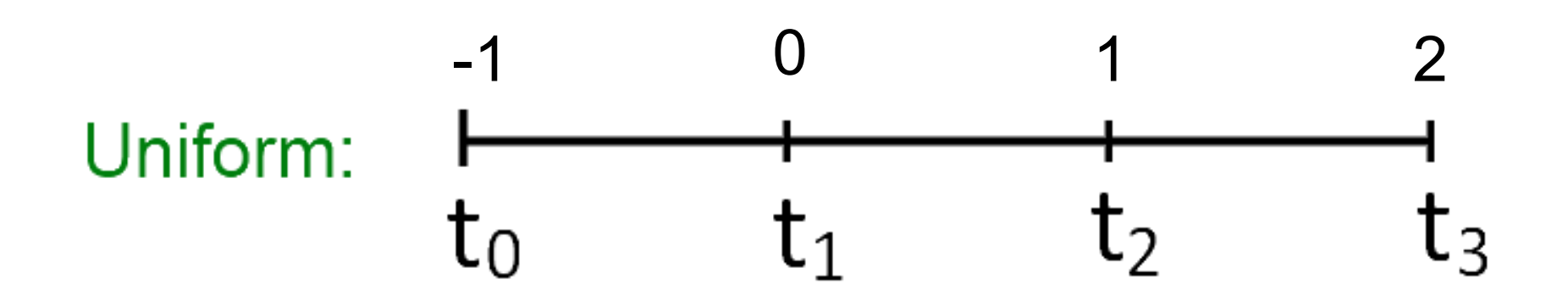

#### Barry and Goldman's pyramidal formulation

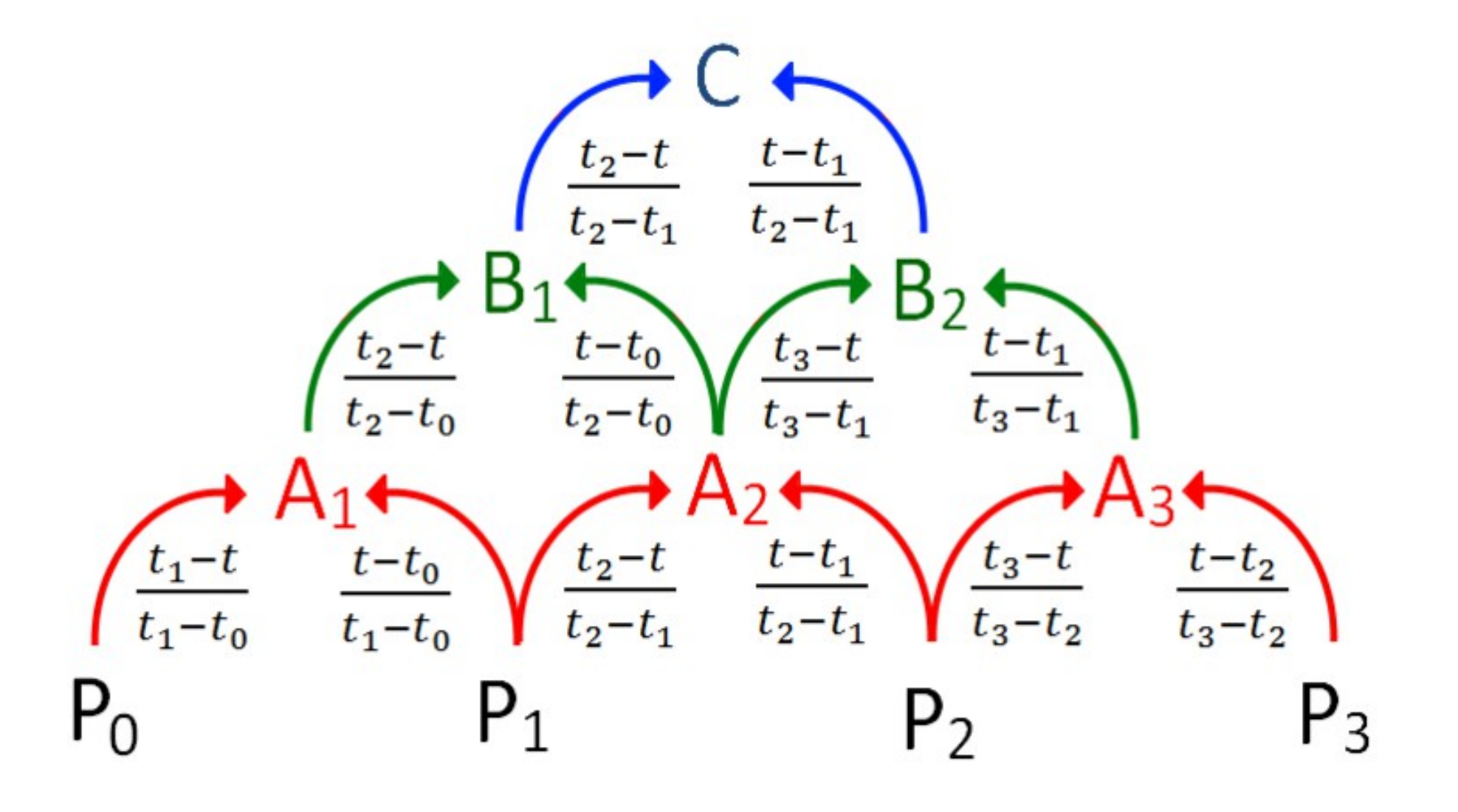

Catmull-Rom spline can be produced by:

$$
\mathbf{C} = \frac{t_2 - t}{t_2 - t_1} \mathbf{B}_1 + \frac{t - t_1}{t_2 - t_1} \mathbf{B}_2
$$

where

$$
\mathbf{B}_{1} = \frac{t_{2} - t}{t_{2} - t_{0}} \mathbf{A}_{1} + \frac{t - t_{0}}{t_{2} - t_{0}} \mathbf{A}_{2}
$$
\n
$$
\mathbf{B}_{2} = \frac{t_{3} - t}{t_{3} - t_{1}} \mathbf{A}_{2} + \frac{t - t_{1}}{t_{3} - t_{1}} \mathbf{A}_{3}
$$
\n
$$
\mathbf{A}_{1} = \frac{t_{1} - t}{t_{1} - t_{0}} \mathbf{P}_{0} + \frac{t - t_{0}}{t_{1} - t_{0}} \mathbf{P}_{1}
$$
\n
$$
\mathbf{A}_{2} = \frac{t_{2} - t}{t_{2} - t_{1}} \mathbf{P}_{1} + \frac{t - t_{1}}{t_{2} - t_{1}} \mathbf{P}_{2}
$$
\n
$$
\mathbf{A}_{3} = \frac{t_{3} - t}{t_{3} - t_{2}} \mathbf{P}_{2} + \frac{t - t_{2}}{t_{3} - t_{2}} \mathbf{P}_{3}
$$

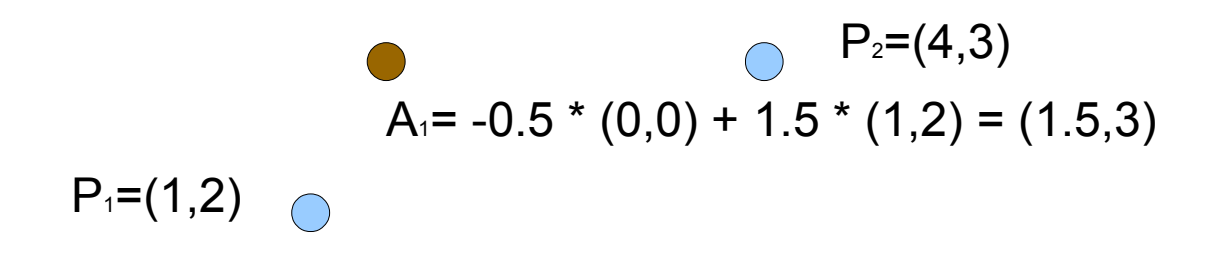

 $P_0=(0,0)$ 

 $\bigcirc$  $P_3=(7,0)$ 

$$
\mathbf{A}_1 = \frac{t_1 - t}{t_1 - t_0} \mathbf{P}_0 + \frac{t - t_0}{t_1 - t_0} \mathbf{P}_1
$$

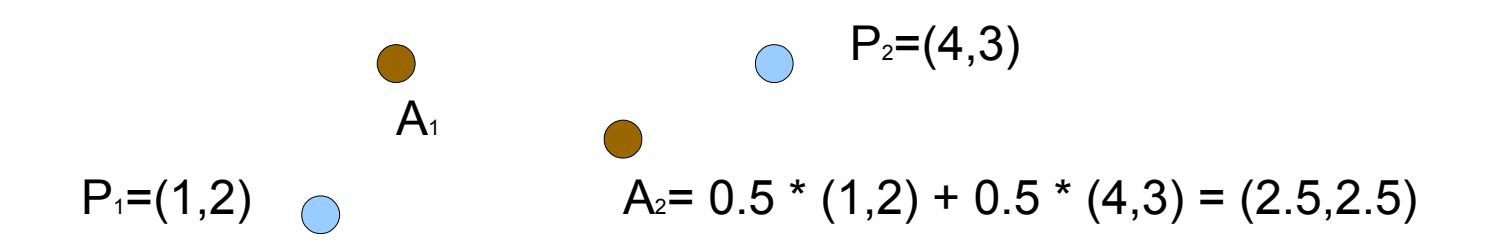

 $P_0=(0,0)$ 

$$
\mathbf{A}_2 = \frac{t_2 - t}{t_2 - t_1} \mathbf{P}_1 + \frac{t - t_1}{t_2 - t_1} \mathbf{P}_2
$$

A<sub>3</sub>=  $1.5 * (4,3) - 0.5 * (7,0) = (2.5,4.5)$ 

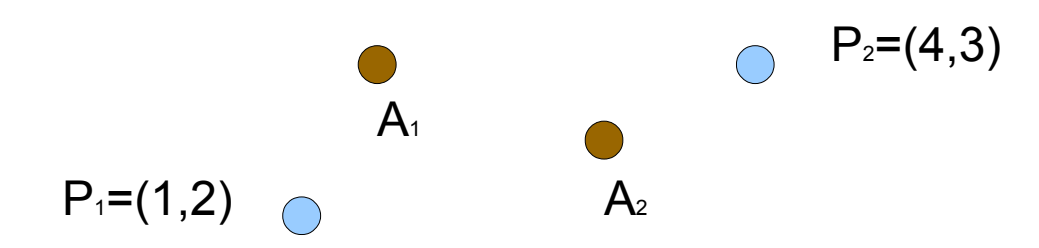

 $P_0=(0,0)$ 

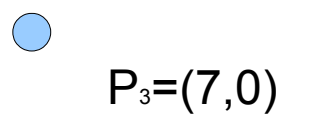

$$
\mathbf{A}_3 = \frac{t_3 - t}{t_3 - t_2} \mathbf{P}_2 + \frac{t - t_2}{t_3 - t_2} \mathbf{P}_3
$$

#### Interpolating Catmull-Rom spline  $A<sub>3</sub>$

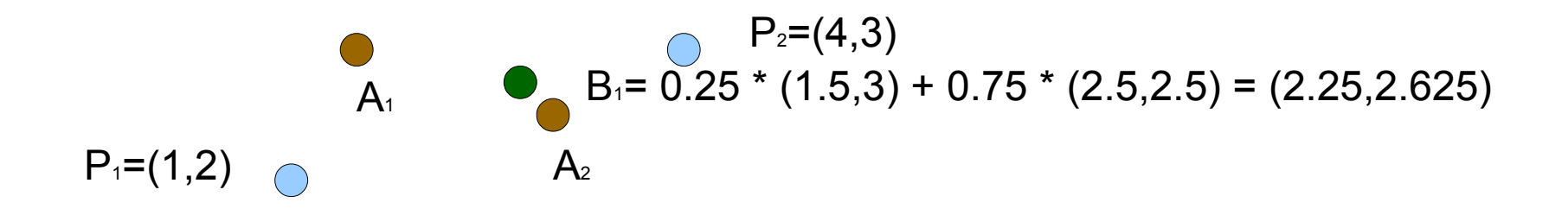

 $P_0=(0,0)$ 

$$
\mathbf{B}_1 = \frac{t_2 - t}{t_2 - t_0} \mathbf{A}_1 + \frac{t - t_0}{t_2 - t_0} \mathbf{A}_2
$$

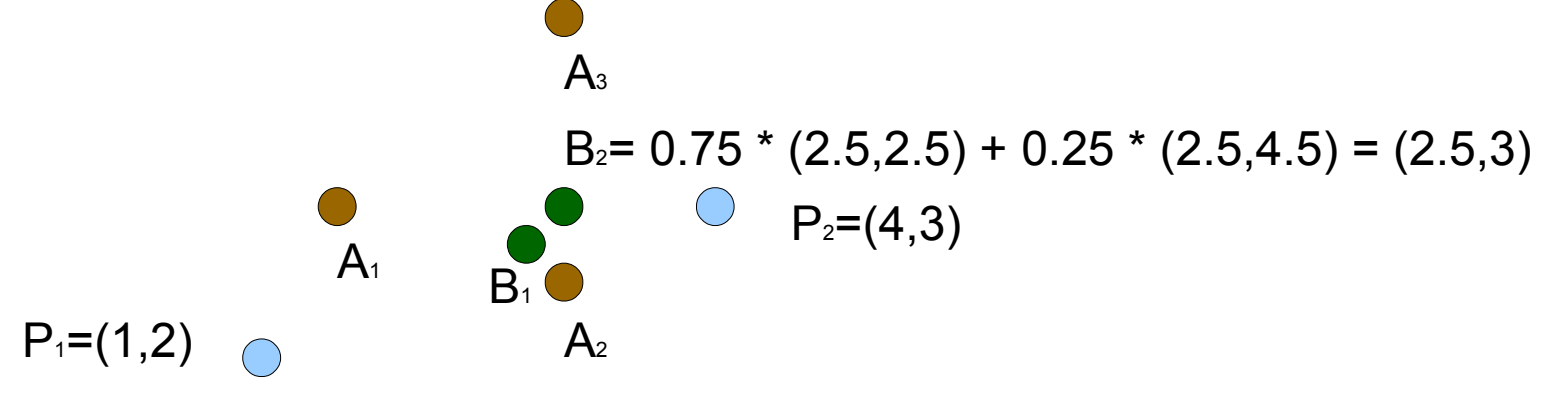

 $P_0=(0,0)$ 

$$
\mathbf{B}_2 = \frac{t_3 - t}{t_3 - t_1} \mathbf{A}_2 + \frac{t - t_1}{t_3 - t_1} \mathbf{A}_3
$$

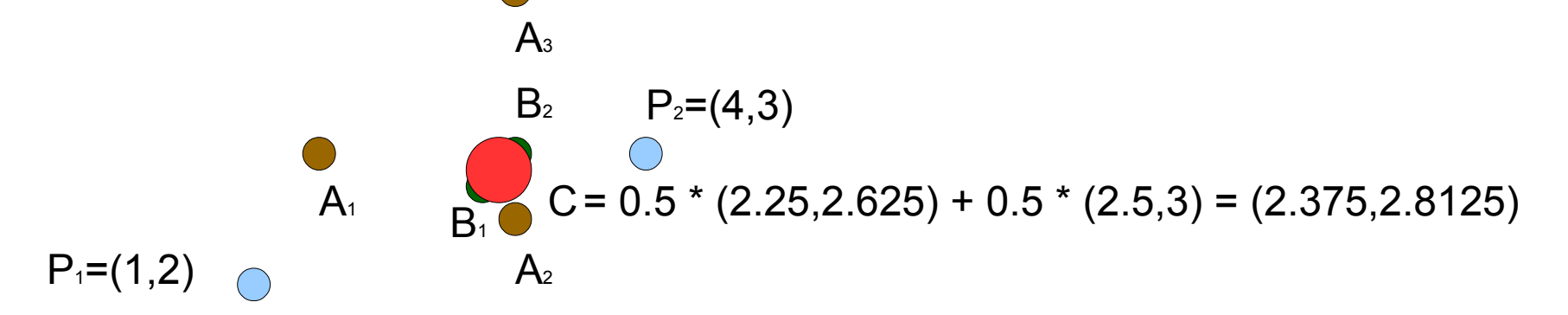

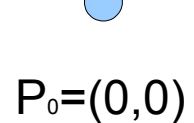

$$
\mathbf{C} = \frac{t_2 - t}{t_2 - t_1} \mathbf{B}_1 + \frac{t - t_1}{t_2 - t_1} \mathbf{B}_2
$$

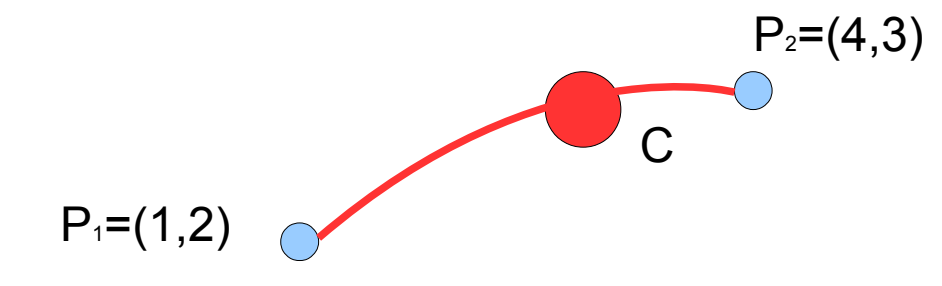

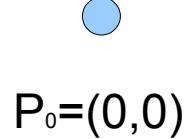

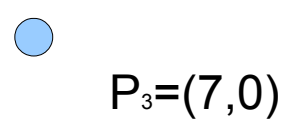